Digi One Ia [Realport](http://files.inmanuals.com/document.php?q=Digi One Ia Realport Manual) Manual >[>>>CLICK](http://files.inmanuals.com/document.php?q=Digi One Ia Realport Manual) HERE<<<

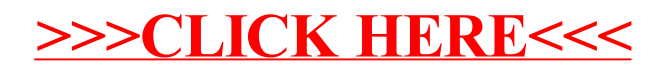